## **Contents**

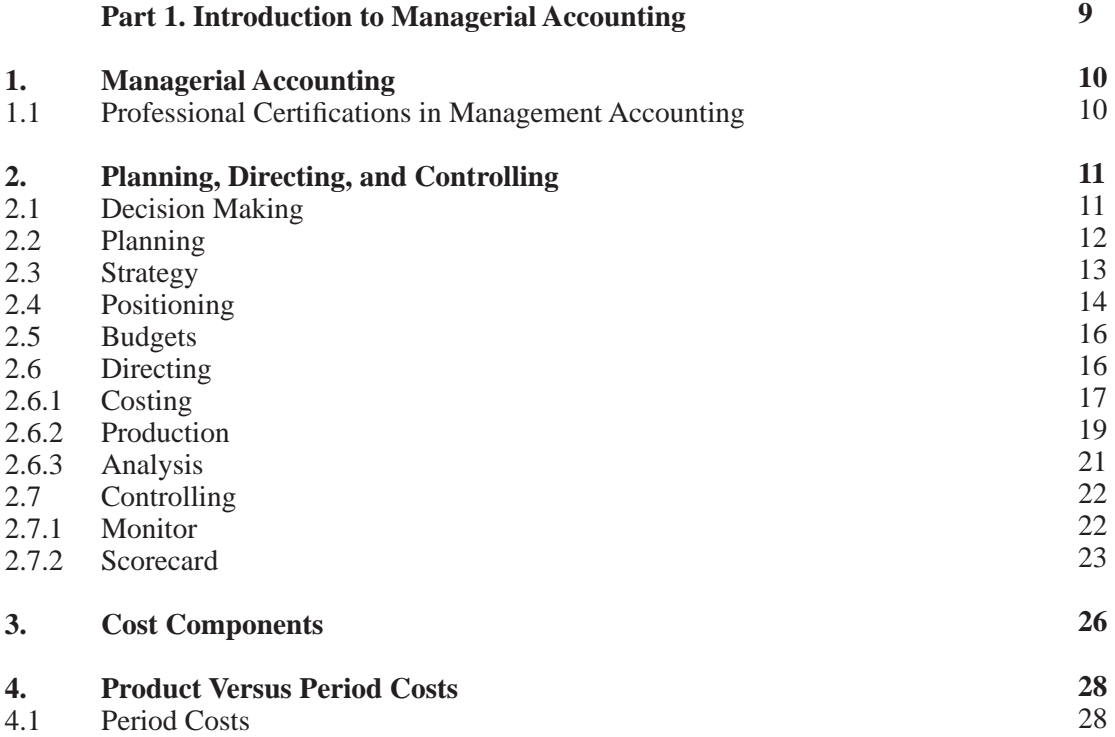

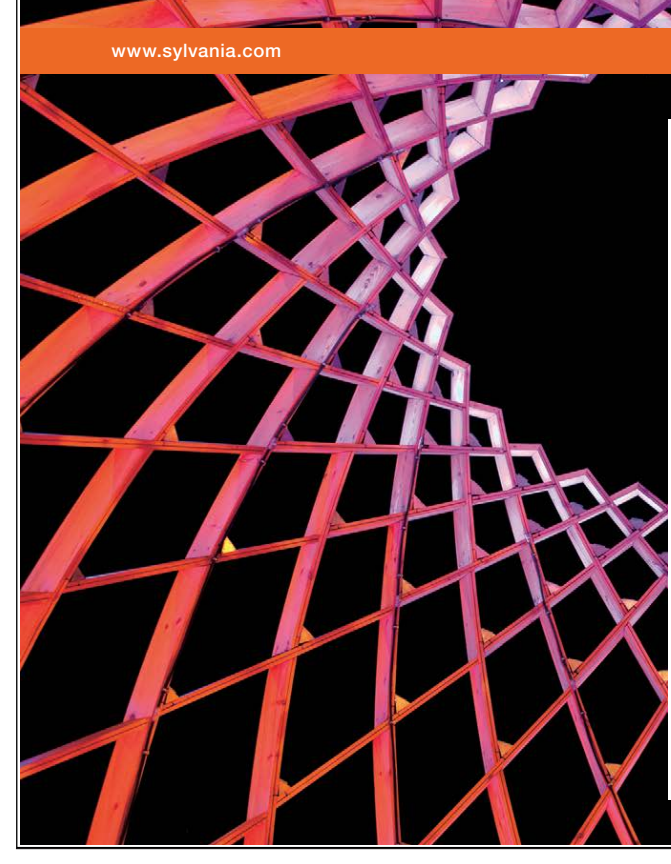

## We do not reinvent [the wheel we reinvent](http://bookboon.com/count/advert/ae925238-62e0-4fca-a4f2-a24b0097a136)  light.

Fascinating lighting offers an infinite spectrum of possibilities: Innovative technologies and new markets provide both opportunities and challenges. An environment in which your expertise is in high demand. Enjoy the supportive working atmosphere within our global group and benefit from international career paths. Implement sustainable ideas in close cooperation with other specialists and contribute to influencing our future. Come and join us in reinventing light every day.

Light is OSRAM

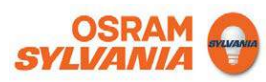

Download free eBooks at bookboon.com

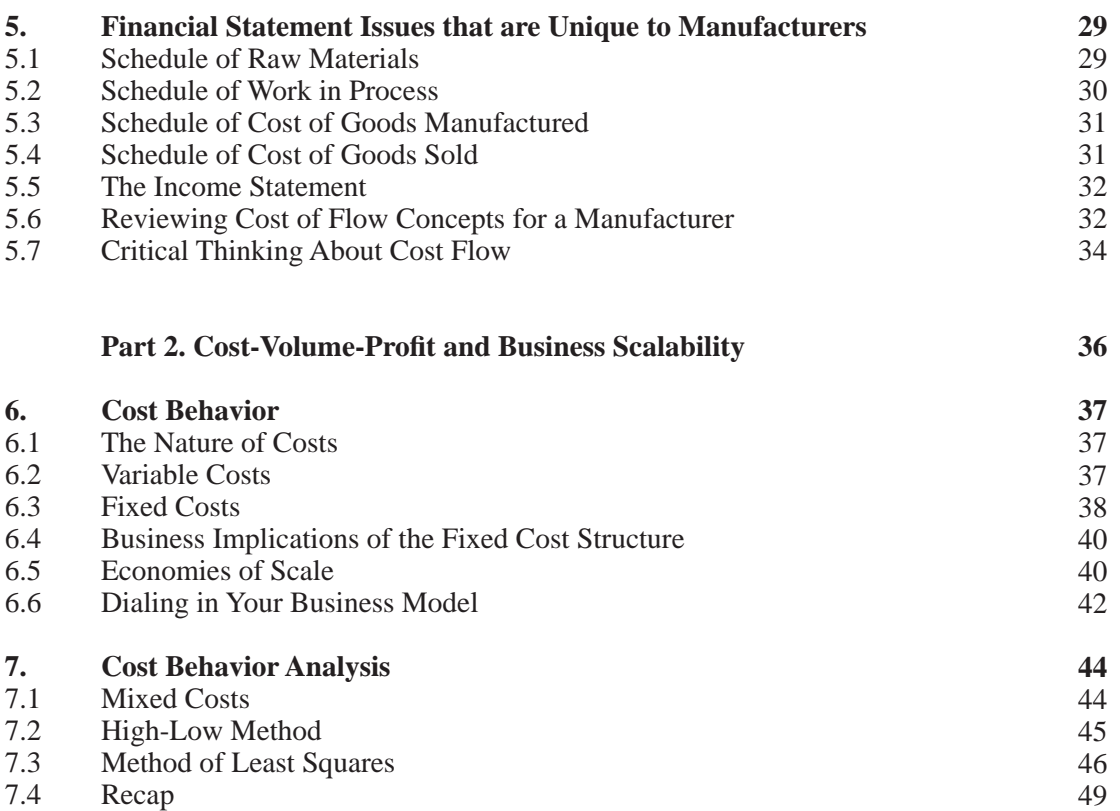

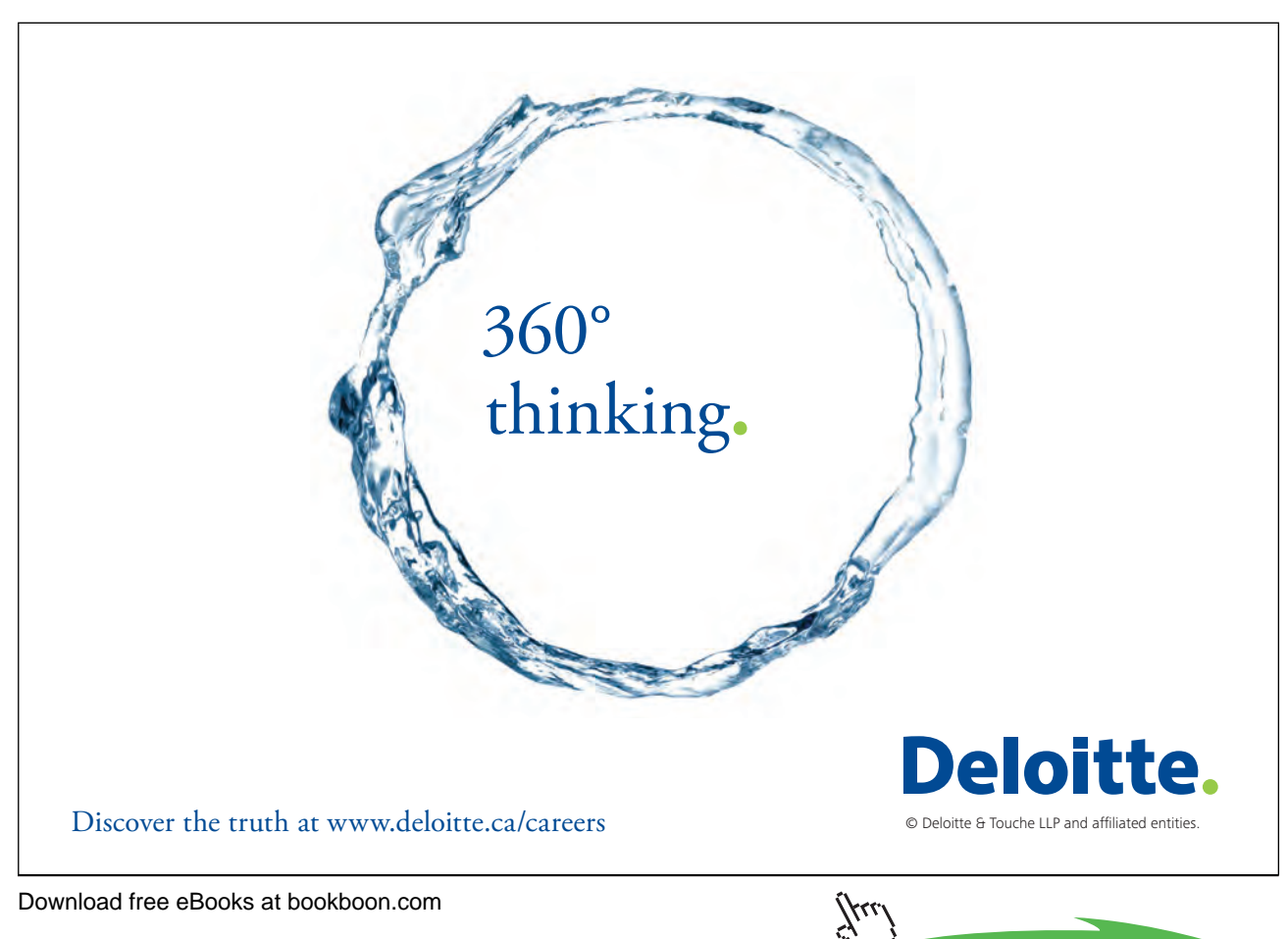

4

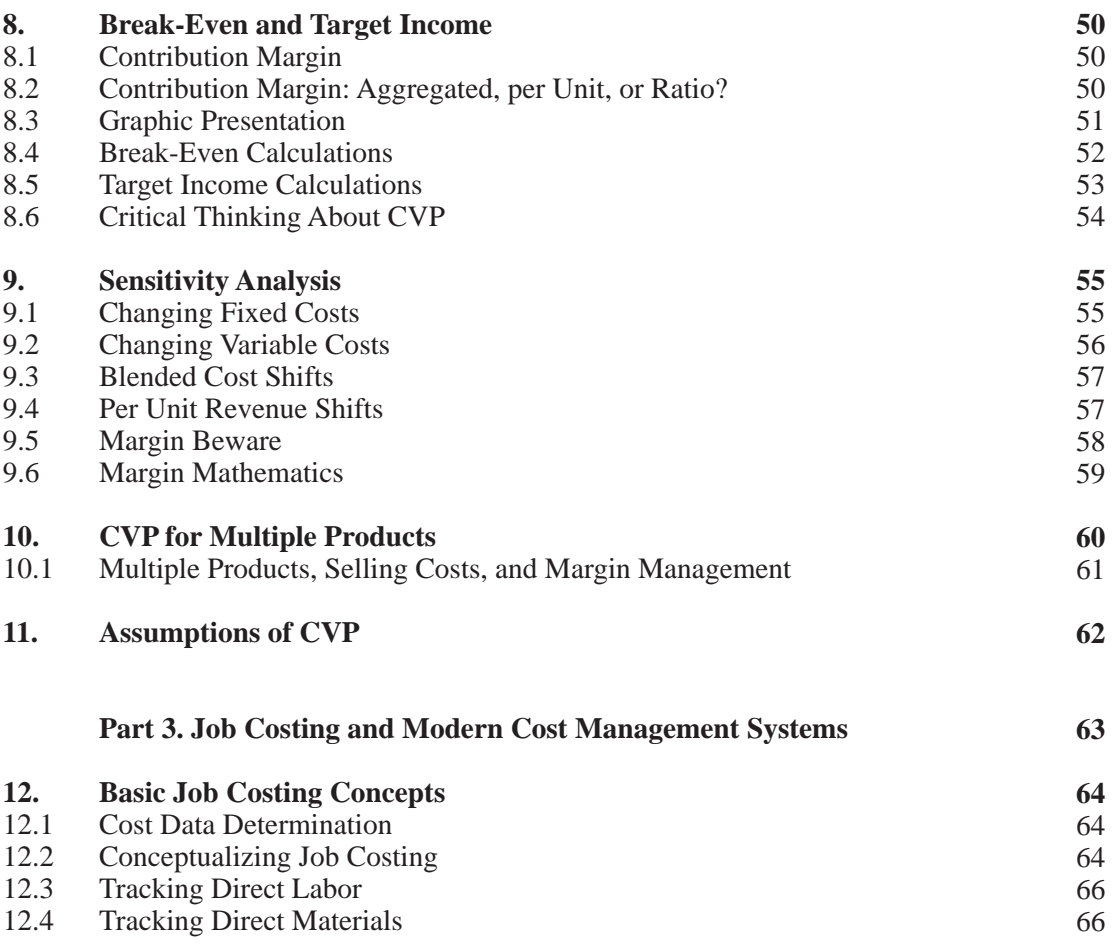

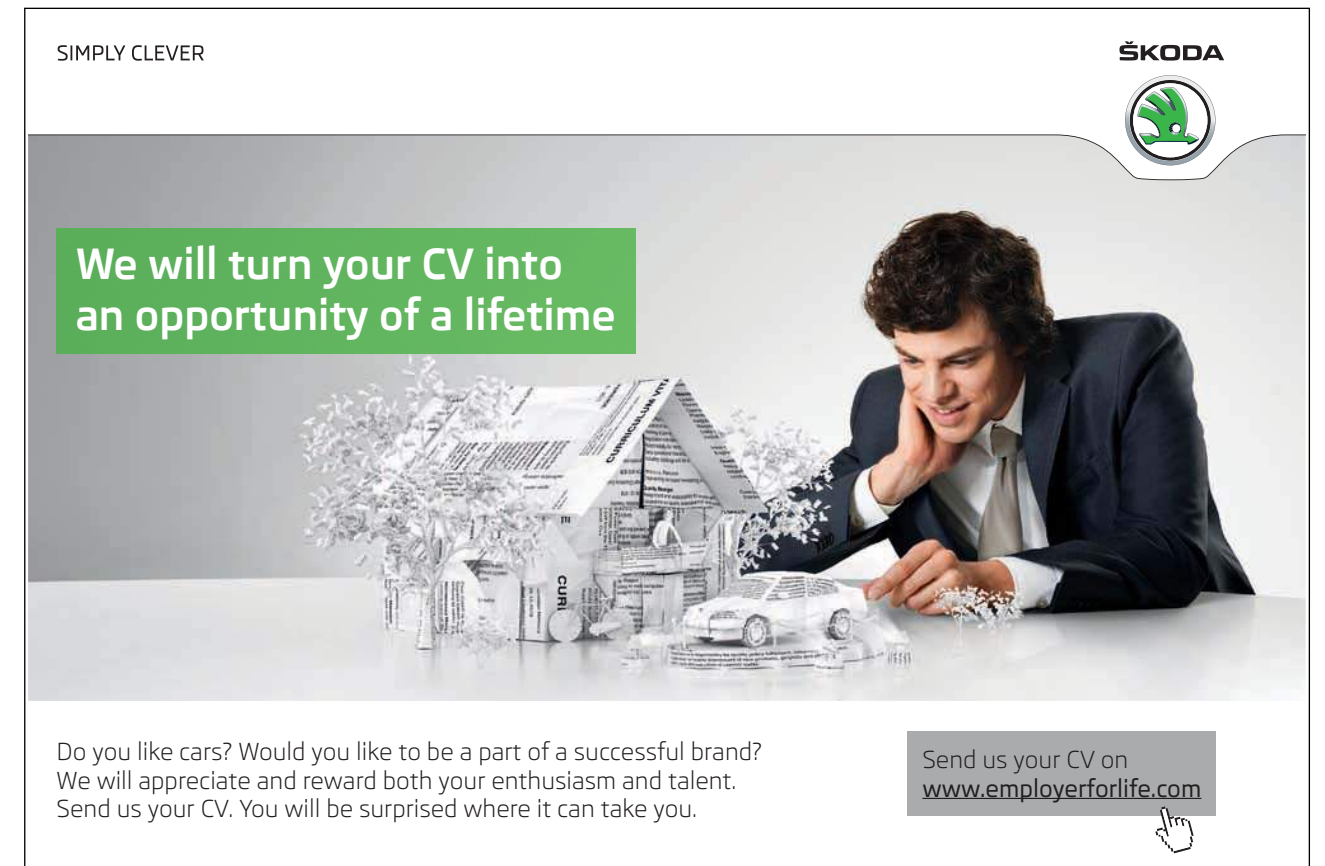

Download free eBooks at bookboon.com

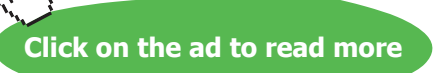

(j.u

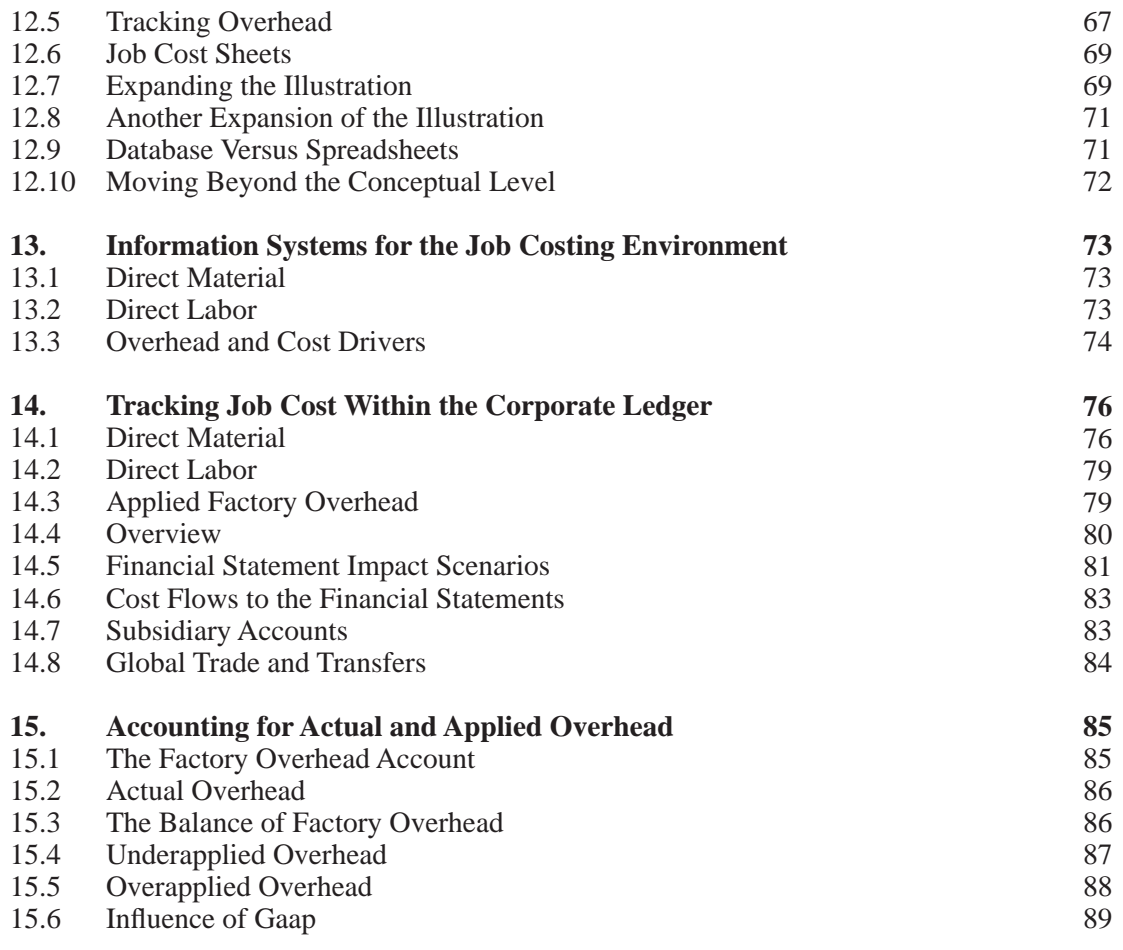

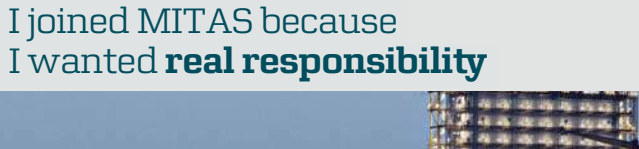

�e Graduate Programme for Engineers and Geoscientists �e Graduate Programme for Engineers and Geoscientists

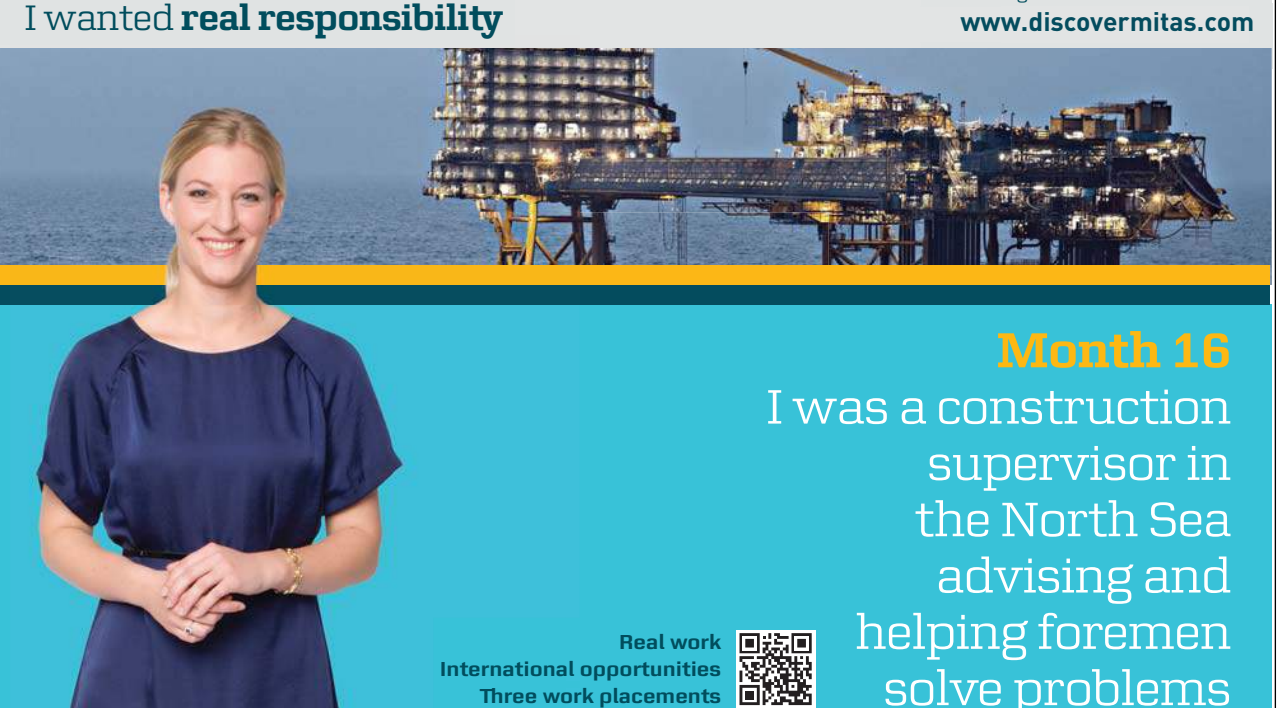

 $\textsf{supervisor} \mid \mid$ solve problems  $\parallel$ the North Sea advising and supervisor in<br>the North Sea<br>advising and<br>helping foremen

## $\overline{\mathbf{s}}$ k $\overline{\mathbf{s}}$ **MAERSK �ree work placements**

supervisor in

the North Sea

advising and

Download free eBooks at bookboon.com

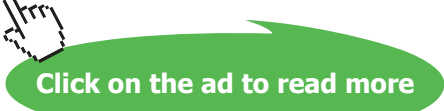

**International opportunities International Three work placements** 

**Real work** 

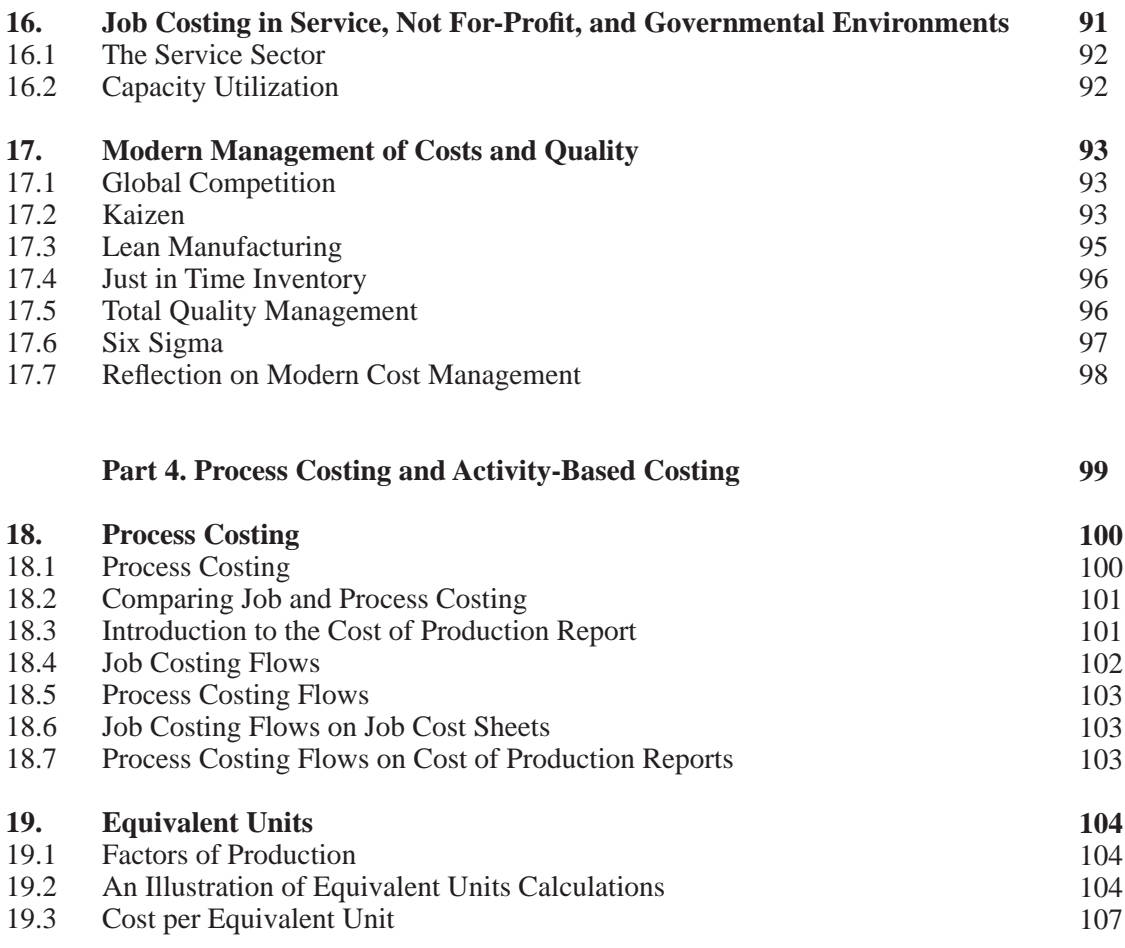

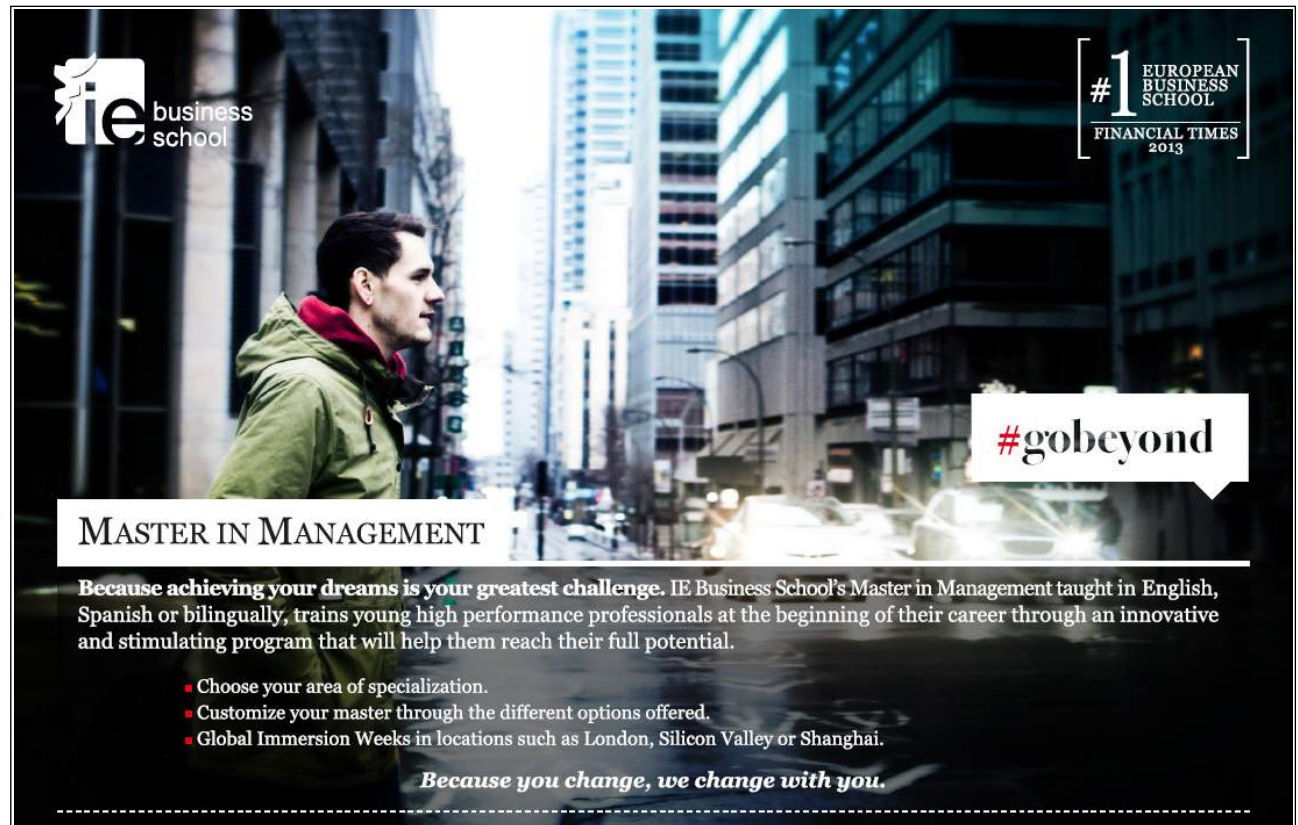

Download free eBooks at bookboon.com

www.ie.edu/master-management

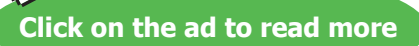

f V in YouTube

777

mim.admissions@ie.edu

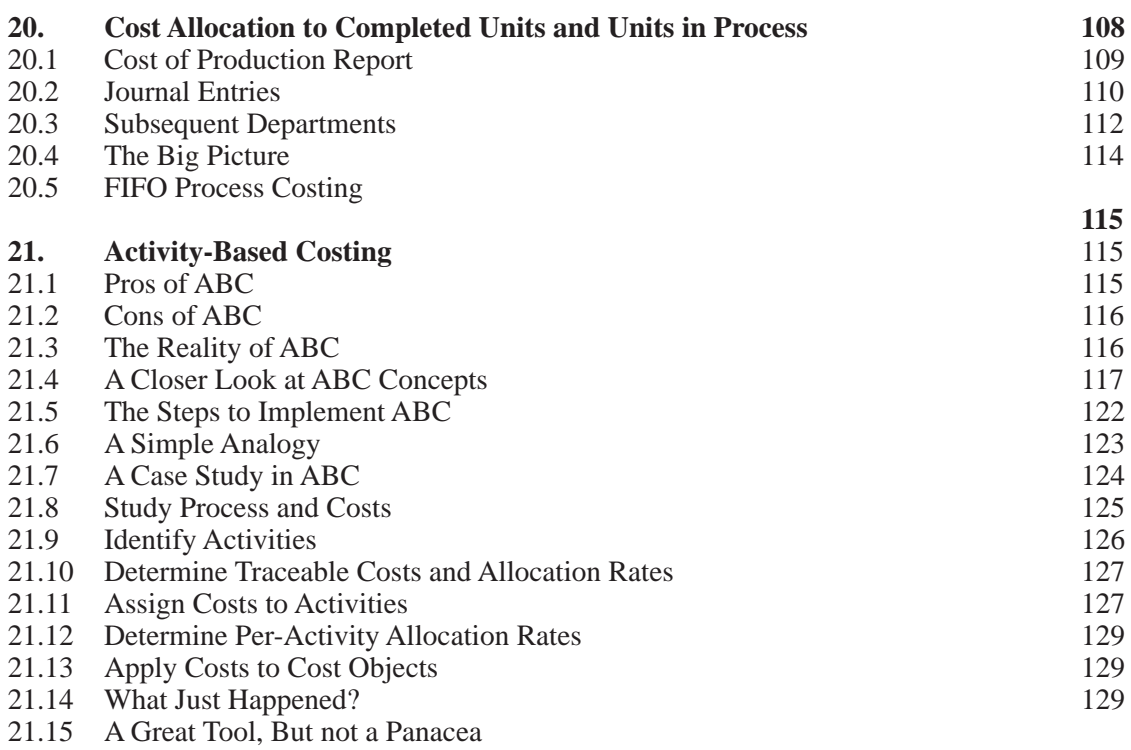

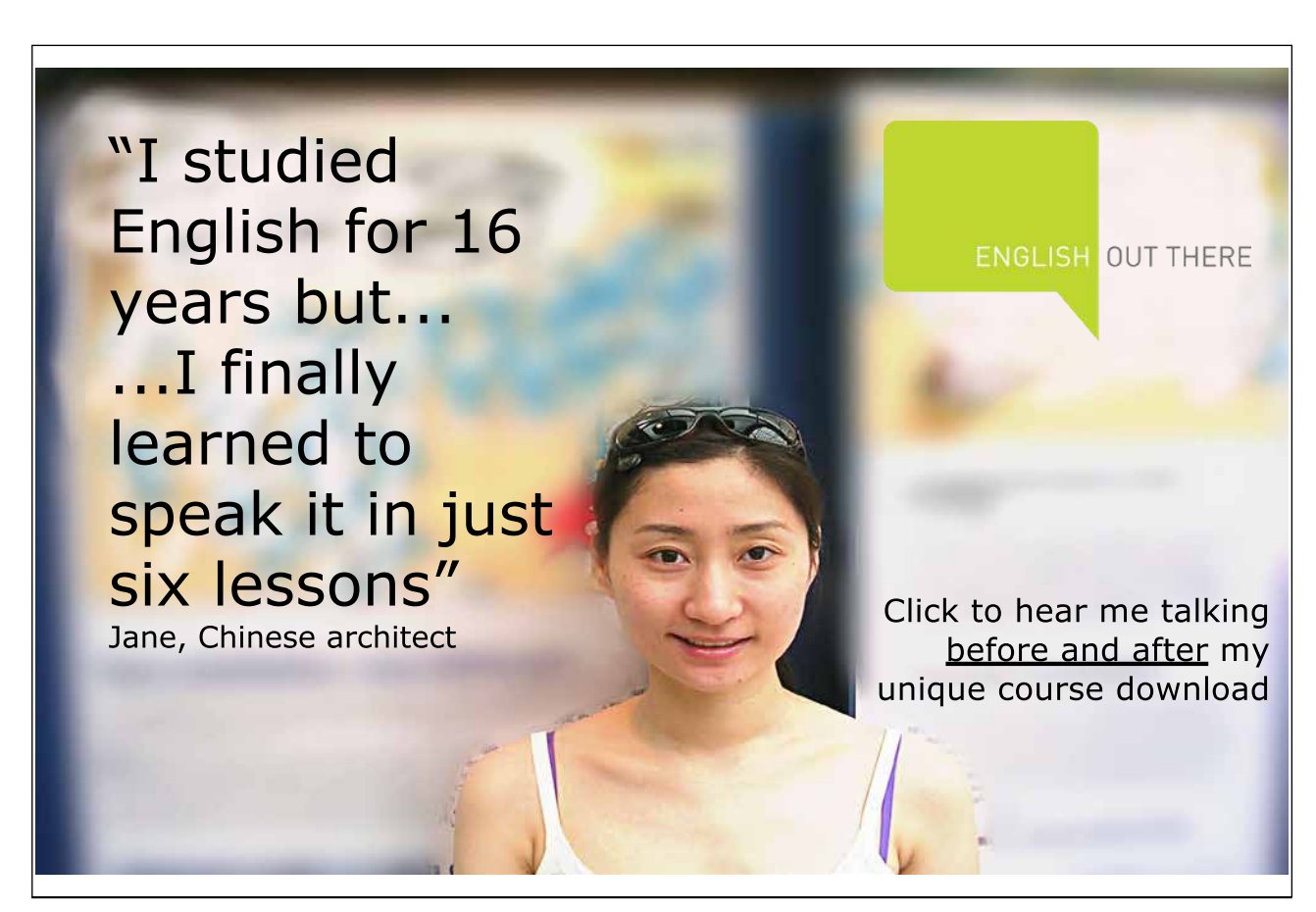

Download free eBooks at bookboon.com

7ku